## **Individual Laboratory/ User**

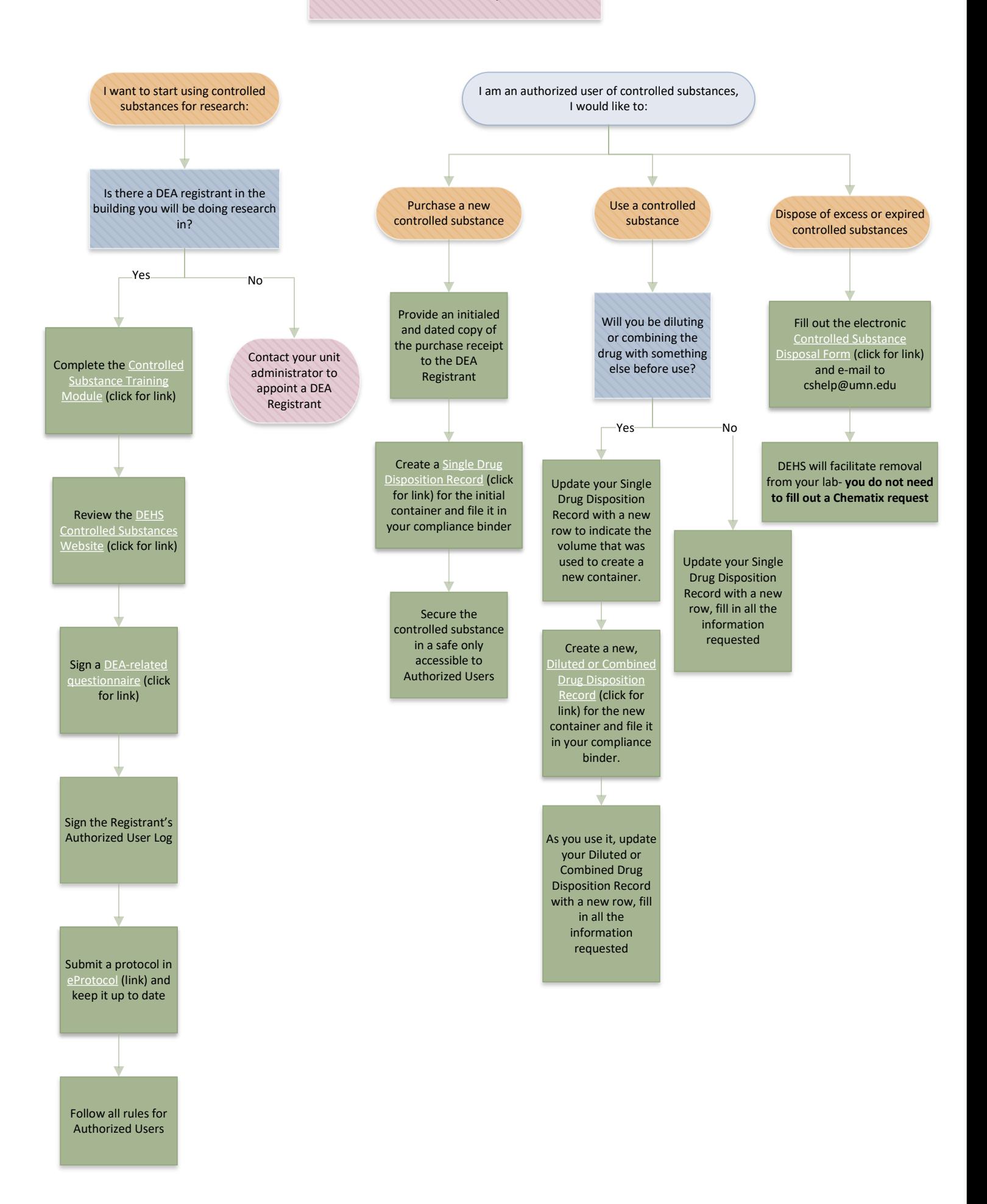